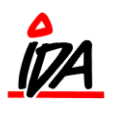

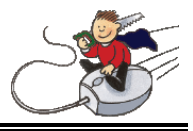

## **Generelt**

Kalkulationer bygger på, at der modtages nye **kostpriser** fra f.eks. TUN, hvorefter der foretages en beregning af de nye **salgspriser**.

### **Beregning af salgspris foregår på følgende måde:**

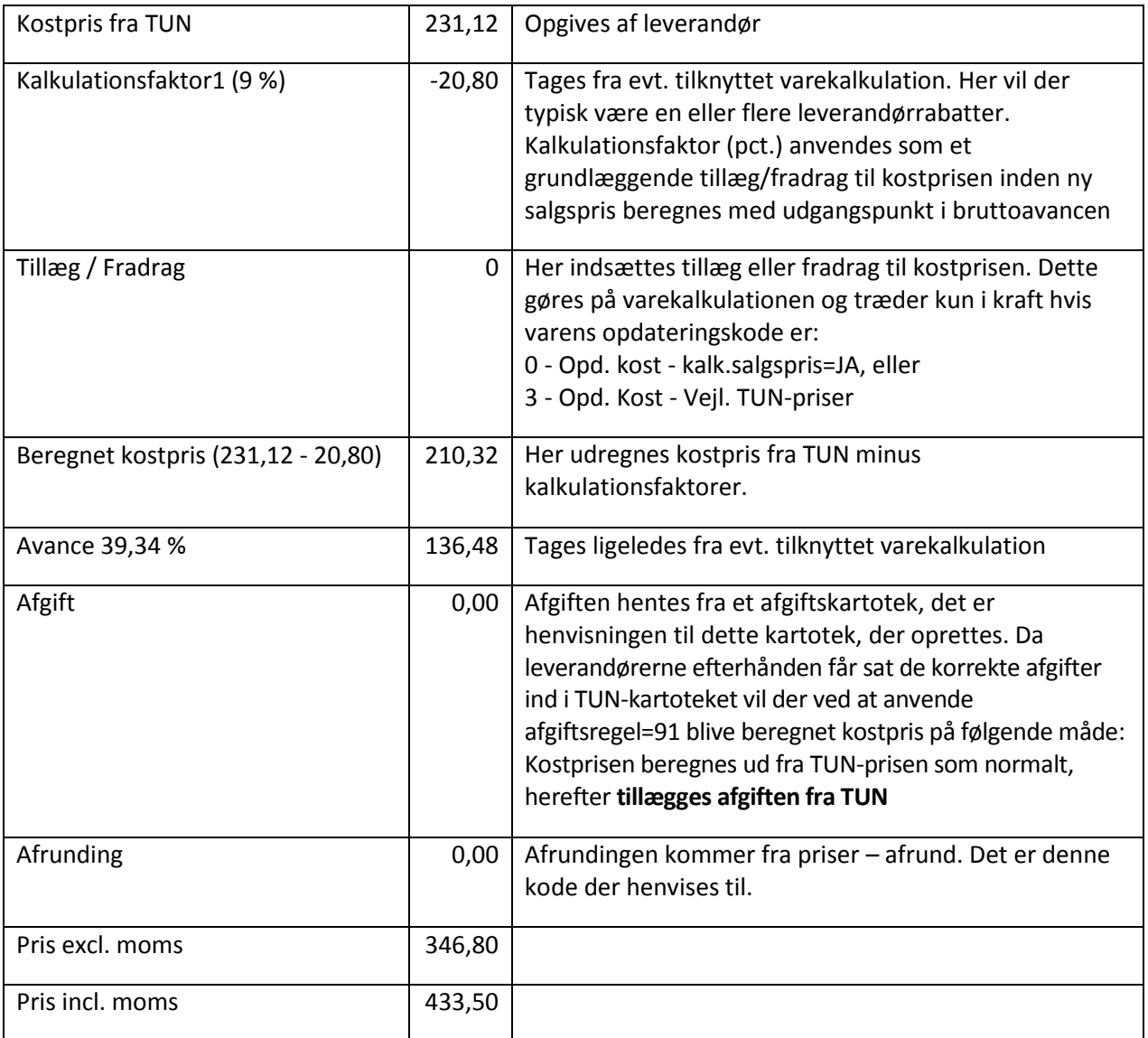

#### **Opdateringskoder bestemmer om der skal foretages priskalkulation**:

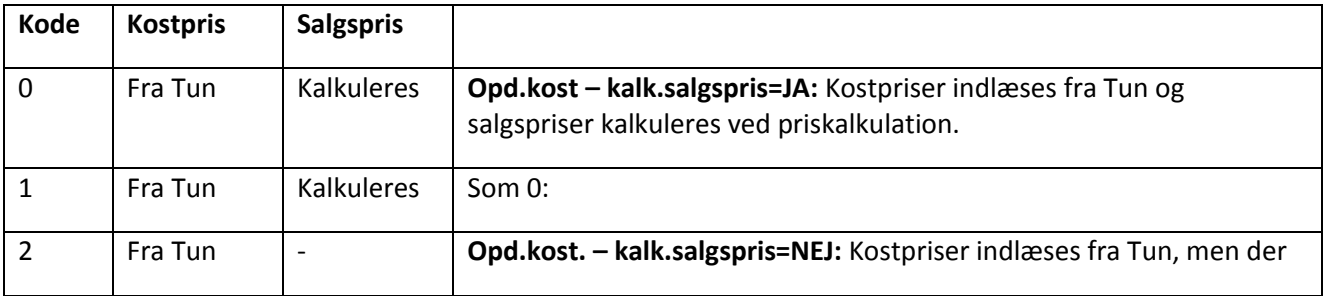

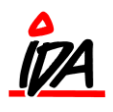

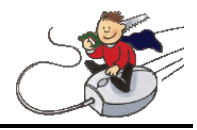

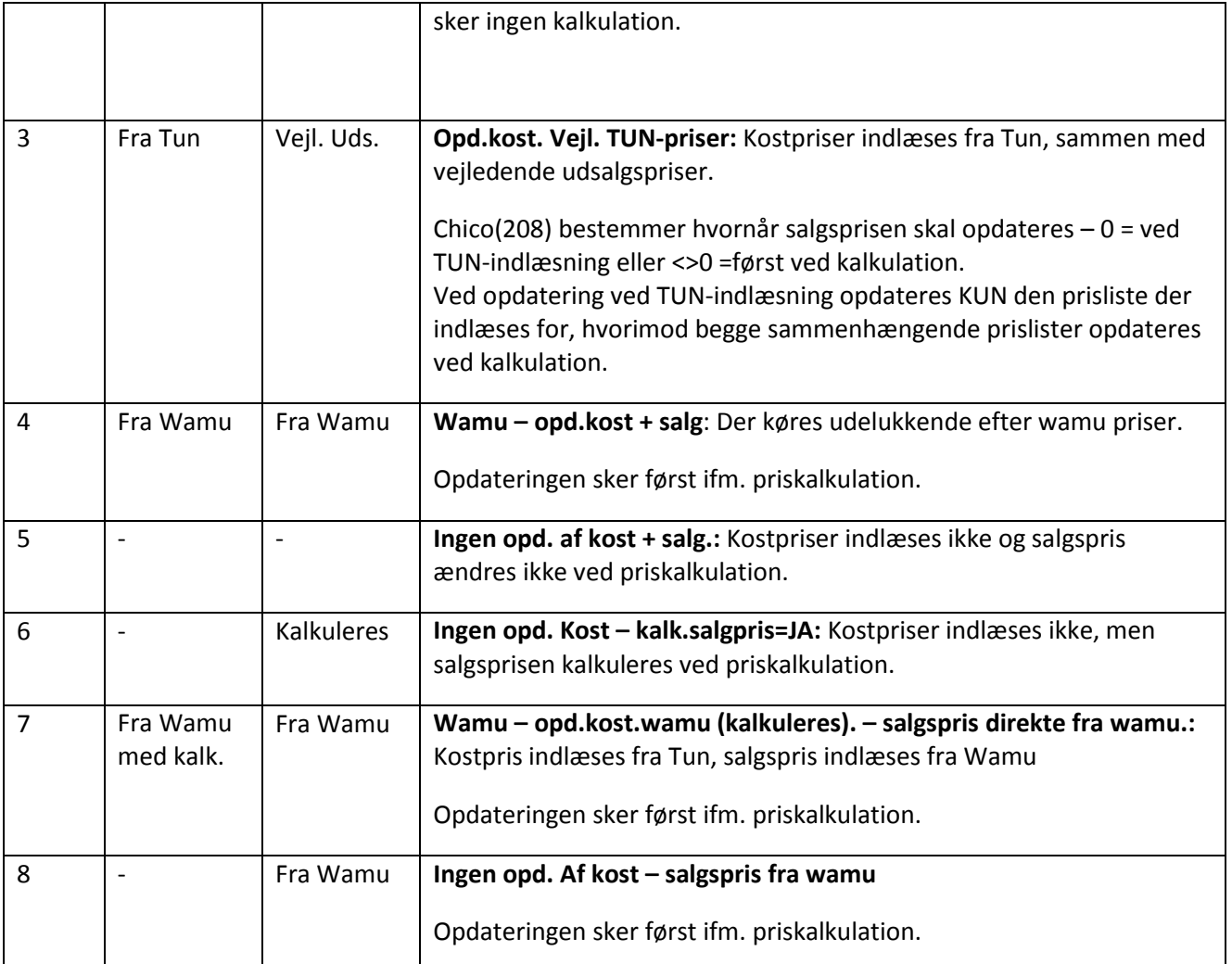

De samme oplysninger ser således ud i kvik-priser (prisliste 1):

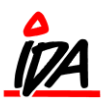

# **Kalkulation**

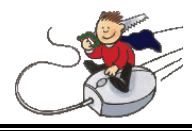

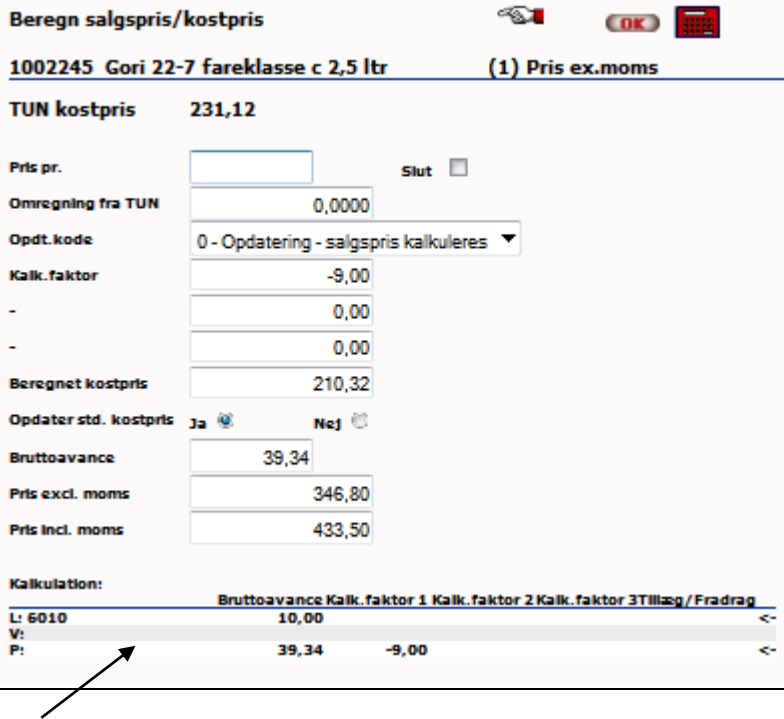

**VIGTIGT !!** Nederst på skærmbilledet vises de kalkulationer, der er oprettet for netop denne vare: **L – V – P**. **L** står for leverandør (leverandørnummeret er indsat umiddelbart efter) – hvis der står noget på denne linje, angiver det, at der findes en kalkulation for leverandøren.

**V** står for vare - hvis der står noget på denne linje, angiver det, at der findes en kalkulation for varen. **P** står for prisliste – hvis der står noget på denne linje, angiver det, at kalkulationen findes på prislisten.

Når systemet bestemmer hvilken kalkulation der skal bruges sker det efter følgende regel: Hvis der er noget på **prislisten** benyttes denne – ellers benyttes kalkulationen på **varen** hvis der er nogen, og endelig benyttes **leverandørens** kalkulation.

Der kan **ikke kombineres** lidt fra den ene kalkulation og lidt fra den anden – den kalkulation systemet vælger, bruges, også selv om der står ekstra oplysninger i en af de andre.

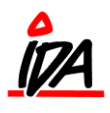

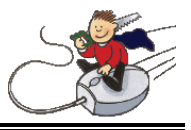

#### **Feltet "Omregning fra TUN"**

Bruges til at angive en faktor, som prisen skal deles op i. Hvis man f.eks. indkøber 1 vare som i butikken bliver solgt som 12 stk., skal omregningsfaktor være (1/12)= 0,0833. Og så ser udregningen således ud:

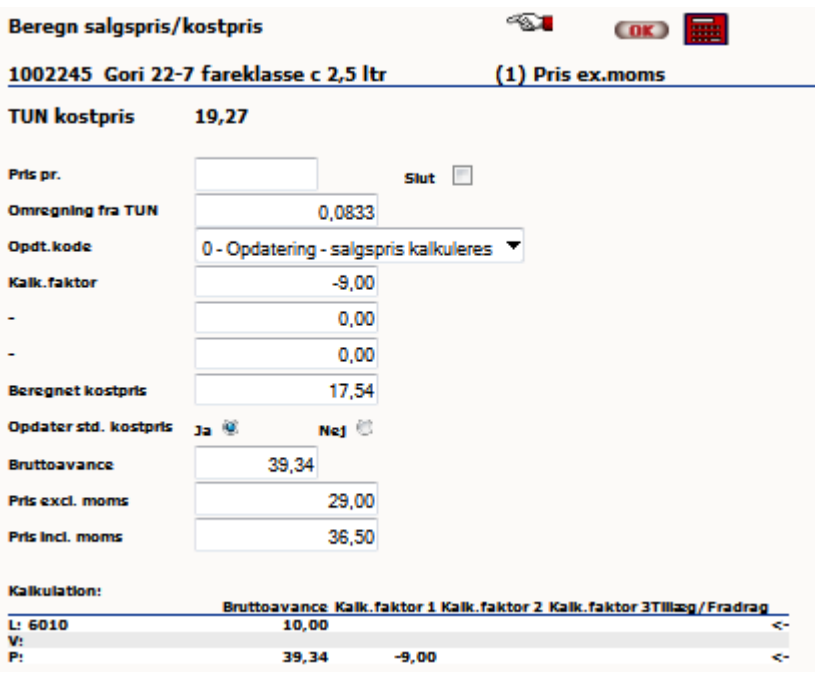

Salgsprisen er dermed delt i 12 (Beløbet går ikke lige op på grund af en afrundingsregel.)

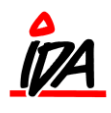

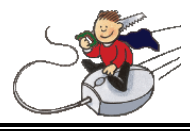

#### **Selve kalkulationen foretages i:**

Udskrivning (grøn IDA) Prislister (under Vedligeholdelse) 8- Priskalkulation Her kan der være oprettet flere kalkulationer, men typisk bruges 01 Priskalkulation

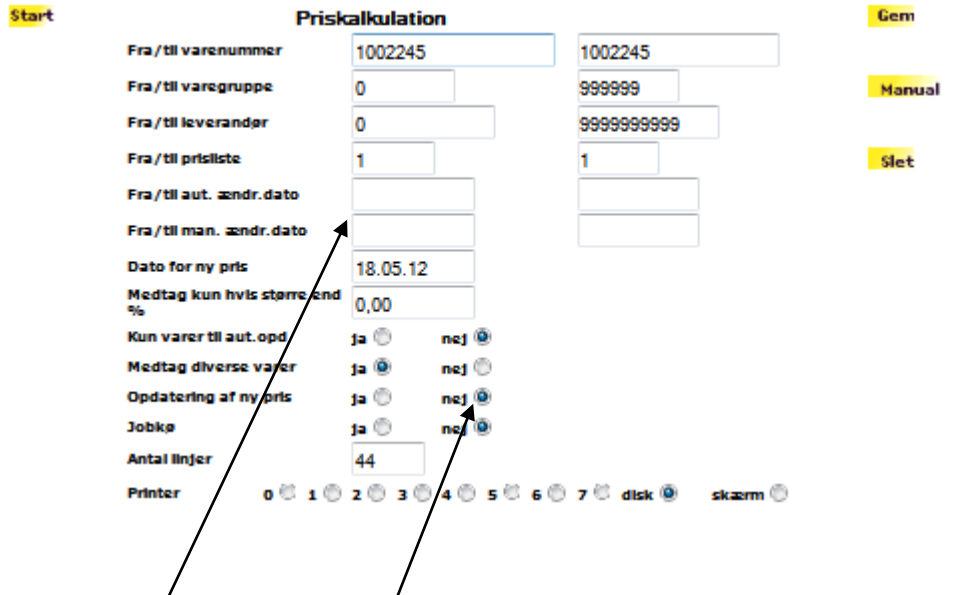

Kalkulationen kan man dele op  $\beta$ å vare, varegruppe, leverandør og prisliste interval.

Fra/til dato intervallet kan bruges hvis man har lavet en automatisk eller manuel ændring af prisen og gerne vil kalkulere på dem. Her skal så indtaste et dato-interval for hvornår ændringen er foretaget. Det kan være at man har rettet nogle bestemte varer i fredags, men gerne vil rette dem igen i dag.

Her kan man svare "Nej" til Opdatering af ny pris. Så vil man få en oversigt over hvilke ændringer priskalkulationen vil medføre. Er man tilfreds med kalkulationen, kan den køres igen, men denne gang med "Ja" til Opdatering af ny pris.

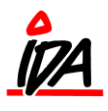

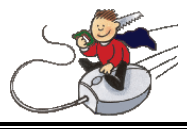

Kørsel af følgende opsætning, vil give oversigt over hvilke prisændringer det vil give på alle prislister, for vare 1002245:

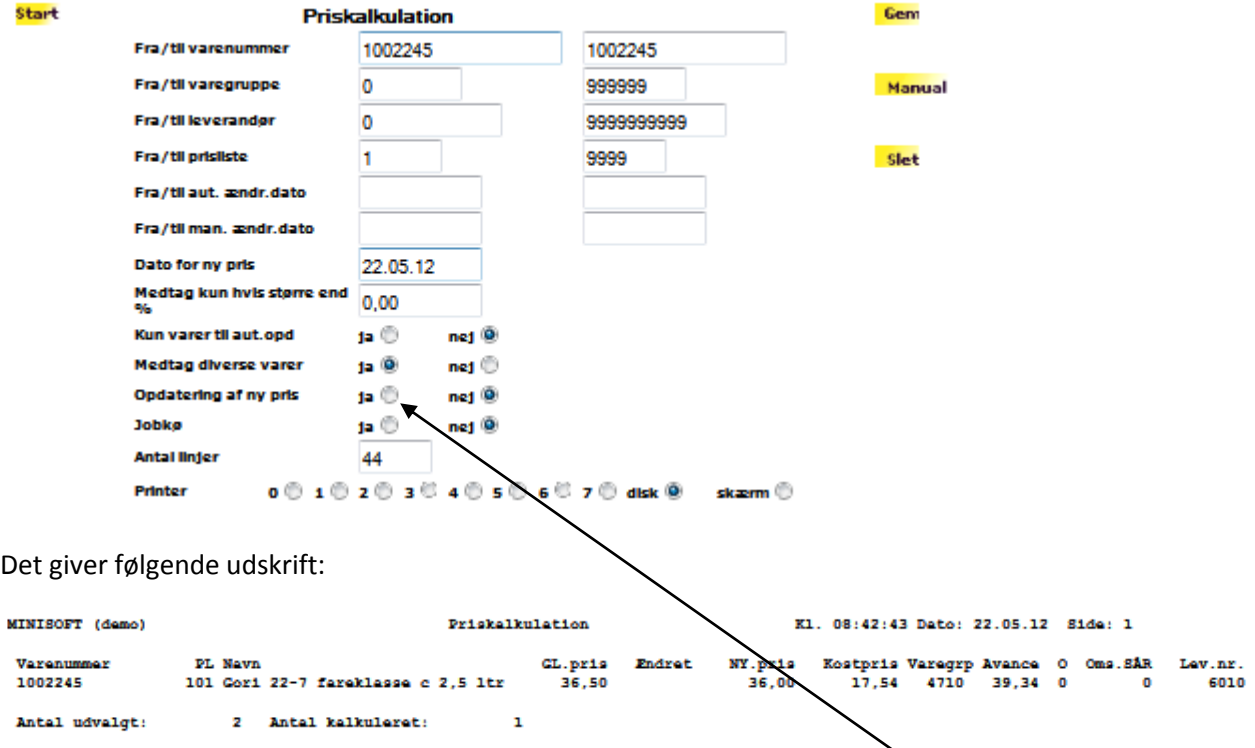

Ønskes denne pris effektueret, køres Priskalkulation igen, denne gang med "Ja" til Opdatering af ny pris.

#### **Opsætning af kalkulationer**

Kalkulationerne kan oprettes pr.

- **Varegruppe** kalkulationen angives for en bestemt varegruppe eller interval.
- **Leverandør –** kalkulationen angives for **en bestemt leverandør** der skal ikke sættes nogen reference op i leverandørkartoteket.
- **Vare –** kalkulationen oprettes med et **entydigt kalkulationsnummer** dette nummer skal påføres de berørte varer i varekartoteket – dette er den mest benyttede metode.
- **Prisliste –** kalkulationen angives **pr. varenummer** i prislistekartoteket.

Det er den **laveste** kalkulation der overstyrer evt. andre. Det vil sige at en kalkulation på varen altid vil overstyre en eventuel kalkulation på leverandøren. Det samme gør sig gældende for bruttoavancen.

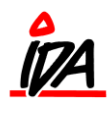

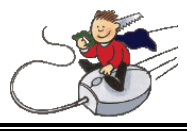

#### **Tun og Vamu opdatering, samt priskalkulation**

Tun opdatering kommer hver 14. dag. Tunopdatering opdaterer automatisk vejledende udsalgspris, beregnet kostpris, standard kostpris, kostpris, varetekst m.m.

Vamu kommer hver dag, men kommer først med når du laver en priskalkulation.

#### **Priskalkulation**:

Priskalkulation ændrer ikke på kostpriser. Derimod ændrer den på salgsprisen.

Husk at varerne kan stå på flere prislister.

Hvis man ændrer på måden der skal øreafrundes på den enkelte prisliste, kommer varer der ændrer øreafrunding også med på priskalkulationslisten.